### AutoCAD Crack License Key Full Download X64

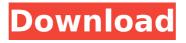

#### AutoCAD Crack+ Free For PC (April-2022)

Autodesk's AutoCAD Crack Mac is the most-used professional CAD tool on earth today. AutoCAD Free Download can be purchased as a desktop app, mobile app, or web app. Main features The main features of AutoCAD are: Computer-aided design (CAD) A drawing program for creating 2D drawings and designs. Allows users to create 2D drawings of a plan, elevation, perspective, and other views. Allows users to construct 3D objects by adding dimensions, plans, views, and extrusions. Allows users to annotate drawings and to add information to individual objects. Integrated graphics programs Allows users to draw, edit, and modify 2D objects using one mouse and one keyboard. Allows users to create polylines, splines, and polybeziers by moving the cursor and drawing them.

# Allows users to draw and modify 2D and 3D objects by moving the cursor and

3D objects by moving the cursor and drawing them. Allows users to create freeform polygons and other shapes using the Pen, Grip, or Polyline tool. Allows users to copy and paste shapes and text from other objects and drawings. Allows users to create any 2D object using an editing object. Allows users to create 3D objects from 2D drawings, using any 2D object. Allows users to plot, view, edit, annotate, and print 3D objects. Construction Allows users to create a model using objects, which is used to generate a section or exploded view. Allows users to plot and view 3D models using the object or section tool, with the ability to annotate, sort, zoom, and print the model. Allows users to draw and modify 3D objects using an object, with the ability to annotate, sort, zoom, and print the model. Allows users to copy and paste

### \_\_\_\_\_

shapes and text from other objects and drawings. Allows users to create any 3D object from a 2D drawing using the 3Dto-2D. Allows users to perform Boolean operations on a model. Allows users to create sections and exploded views. Allows users to plot and view sections and exploded views. Allows users to print, view, and annotate a section or exploded view. Allows users to import a file containing a list of points, lines, or poly

### AutoCAD Crack + With Full Keygen

3D Warehouse A 3D database for sharing models and technical information and supporting a web-based 3D viewer AutoCAD Crack Keygen LT - the basic software for architectural design that is freely available from the Autodesk website. The extended package is known as AutoCAD LT3D Autodesk Architectural

# Desktop - a free AutoCAD add-on

package that provides the means of sharing information and creating reports based on architectural design drawings and models. AutoCAD WS - an online repository for sharing technical drawings, building information models and related information. Internet Connection Wizard (available for AutoCAD LT and Architectural Desktop) - a free tool that guides users through the process of connecting to the Internet for network and Web access purposes. Network Utility (available for Architectural Desktop) - a free tool that helps users connect to the Internet for network and Web access. It is not required for the use of AutoCAD WS. Project Builder (available for Architectural Desktop) - a free tool that helps users build and publish a project from multiple source files and deliver them to multiple users and computers. Project Management Professional (available for

## Architectural Desktop) - a free tool that

allows users to manage the life cycle of a project, including estimating, planning, scheduling, reviewing and managing the work of individual users. Project Manager (available for Architectural Desktop) - a free tool that allows users to manage the life cycle of a project, including estimating, planning, scheduling, reviewing and managing the work of individual users. AutoCAD WS (available for Architectural Desktop) - a free online repository that allows sharing, viewing and publishing of technical drawings. Lightweight Directory Access Protocol (available for Architectural Desktop) - a free tool that allows users to connect to the network without needing a username and password. Client Area Networking (available for Architectural Desktop) - a free tool that allows users to share drawings with other AutoCAD WS users who do not have direct access to the

### \_\_\_\_\_

repository. AutoCAD Print Manager (available for Architectural Desktop) - a free tool that allows users to save, annotate and share work created in AutoCAD WS. AutoCAD XL - the extension of AutoCAD for architectural design See also Comparison of CAD editors for architecture Comparison of CAD editors for furniture design Comparison of computer-aided design software References External links Category:AutoCAD Category:Computer-a af5dca3d97

#### AutoCAD Crack Full Version X64

Open up the Autocad software that you just downloaded. Next press Alt + F10 Open Autocad and select the "File" menu and select "New > Autocad Part" The best way to add more than 2 parts is by going through the "File" menu to "New > Autocad Part". After pressing the "Add Part" button you will see a screen that will ask you to choose where the part will be. As mentioned you can add up to 2 parts to the draft. Once you have your parts you can now go to the "Editing" tab where you can see all of the options that are available. At the bottom of the "Editing" tab you can see the "Create" option. This will allow you to edit the original. The "Edit" option is for working on your drawing. A very important feature of this Autocad License is that it is the only Autocad product that is Open

# Source. This means that we are allowed

to freely use the Autocad tools to create a drawing for free. Once you have edited your drawing to meet your needs you can click the "Save" button, or if you would like to publish your drawing for free, then click on the "Publish" button. Now that you have created your drawing you can export it to Autocad Drawings format and you will get a zip file containing your Autocad drawing file. Now you just need to install the file on your computer by double clicking on it and follow the instructions that come up to begin using the Autocad drawings. When you are done with your drawing just click on the button "Exit" and your file will close. Thank you for taking the time to read the Autocad License guide. Please feel free to leave a comment if you have any questions. the remainder when h is divided by 12? 11 Let f = -120 - -194. Suppose -2\*z = -24 - f. What is the

remainder when z is divided by 24? 23 Suppose -3\*k - 7\*h + 4\*h + 60 = 0, -3\*k - 2\*h + 60 = 0. What is the remainder when k is divided by 6?

What's New in the?

Import feedback from paper or PDFs and add changes to your drawings automatically, without additional drawing steps. (video: 1:15 min.) Quickly insert and change part geometry of an imported drawing. Import drawings that contain linearized 2D profiles, and quickly insert parts into your designs. (video: 2:15 min.) Import drawings that contain linearized 2D profiles, and quickly insert parts into your designs. (video: 2:15 min.) AutoCAD users can now access AutoCAD tutorials by viewing a 2D tutorial map. (video: 4:00 min.) Autodesk is updating AutoCAD and AutoCAD LT so they can better serve our customers. Workflow

# Improvements: We are introducing a new

tutorial level in AutoCAD Architecture and AutoCAD LT Architecture that enables you to build complex, multilayer 3D models. (video: 1:06 min.) We are introducing a new tutorial level in AutoCAD Architecture and AutoCAD IT Architecture that enables you to build complex, multilayer 3D models. (video: 1:06 min.) AutoCAD Architecture users can see the thumbnails and placement of annotations they created when editing. (video: 1:05 min.) AutoCAD Architecture users can see the thumbnails and placement of annotations they created when editing. (video: 1:05 min.) Some AutoCAD LT users can now add text to surface curves, surfaces, or sections in the Drafting & Annotation window, and they have the option to display the text with or without a background. (video: 1:16 min.) AutoCAD LT users can now add text to surface curves, surfaces, or

## sections in the Drafting & Annotation

window, and they have the option to display the text with or without a background. (video: 1:16 min.) We are providing several new tools for you to easily detect and correct errors in your designs. (video: 1:06 min.) We are providing several new tools for you to easily detect and correct errors in your designs. (video: 1:06 min.) We have made it easier to work with surface curves in the Drafting & Annotation window. (video: 1:01 min.) We have made it easier to work with surface curves in the Drafting & Annotation window. (video: 1:01 min.) Update

### **System Requirements:**

NOTE: This is a free download. However, some of the recipes require you to purchase the Coffee Shop Pro app in order to access the recipes. Homebrewing Talk Virtual Homebrewer Real World Homebrewing El Reg Keebler Webslinger If you have any suggestions or feedback for us please feel free to let us know! Thanks! CoffeeShopPro For iPad Download: Apple App Store Video Tutorials: Disclosure: Links in this post may be to

http://tuinfonavit.xyz/?p=35684 https://immanuelglobalwp.com/autocad-2017-21-0-crack-x64-2022/ https://www.dandrea.com.br/advert/autocad-crack-activation-codedownload/ https://wakelet.com/wake/Bv6CPWPGoM6nC1FUUgWphttp://www.hakcanotel.com/?p=19121 https://kitchenwaresreview.com/wp-content/uploads/2022/08/AutoCAD-2.pdf http://www.giffa.ru/who/autocad-2021-24-0-crack-download-win-mac/ https://bskworld.com/wp-content/uploads/2022/08/AutoCAD-12.pdf https://bookuniversity.de/wp-content/uploads/2022/08/AutoCAD-12.pdf https://bookuniversity.de/wp-content/uploads/2022/08/AutoCAD-12.pdf https://hgpropertysourcing.com/autocad-2022-24-1-crack-with-product-keyfree-download-3264bit-updated-2022/ https://connectingner.com/wp-

```
content/uploads/2022/08/AutoCAD_Crack_3264bit_Latest_2022.pdf
https://touky.com/autocad-2020-23-1-crack-5/
https://tranquil-coast-89697.herokuapp.com/janann.pdf
https://bodhibliss.org/autocad-crack-torrent-mac-win-april-2022/
https://eqsport.biz/autocad-crack-incl-product-key-download-for-pc-
latest-2022/
```